## **Pie Chart**

Abb. Assistent Widget editieren - Visualisierung Kreisdiagramm

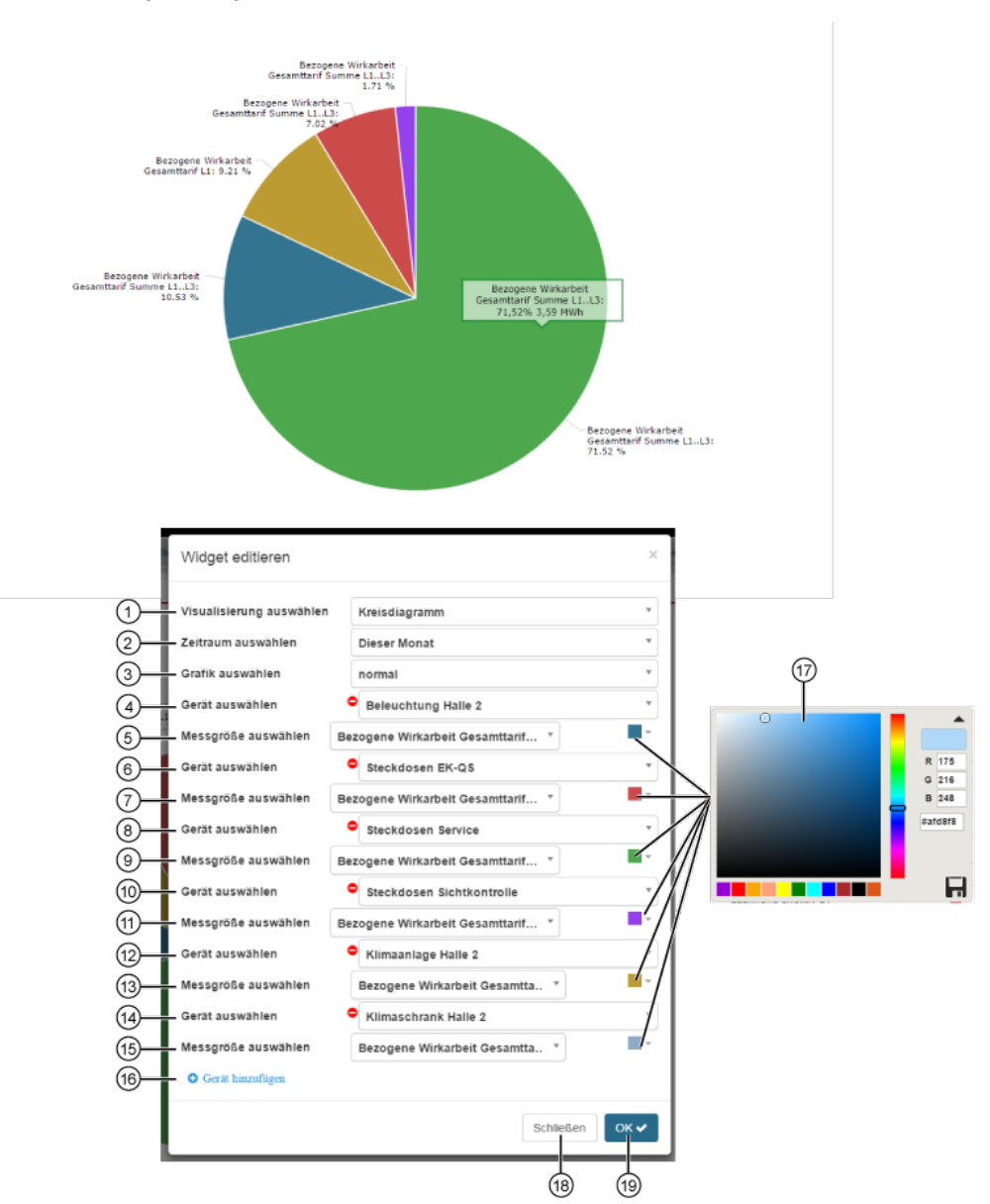

**Das Kreisdiagramm (Kuchen- oder Tortendiagramm) zeigt:**

- Messgrößen als Prozentsatz eines Ganzen an.
- Eine Beschreibung mit den Angaben **Messgröße, Prozentwert und Absolutwert**, wenn der Mauszeiger über einen Kreissektor gehalten wird.

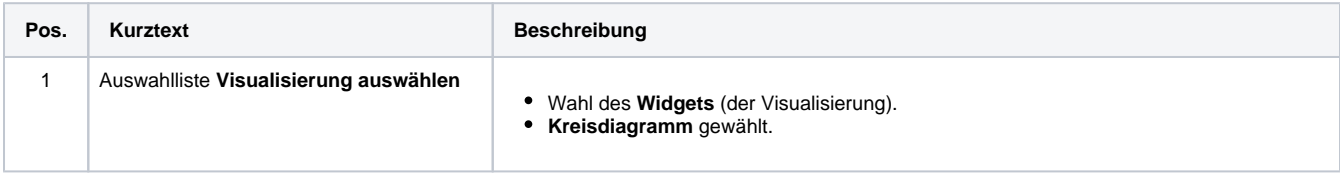

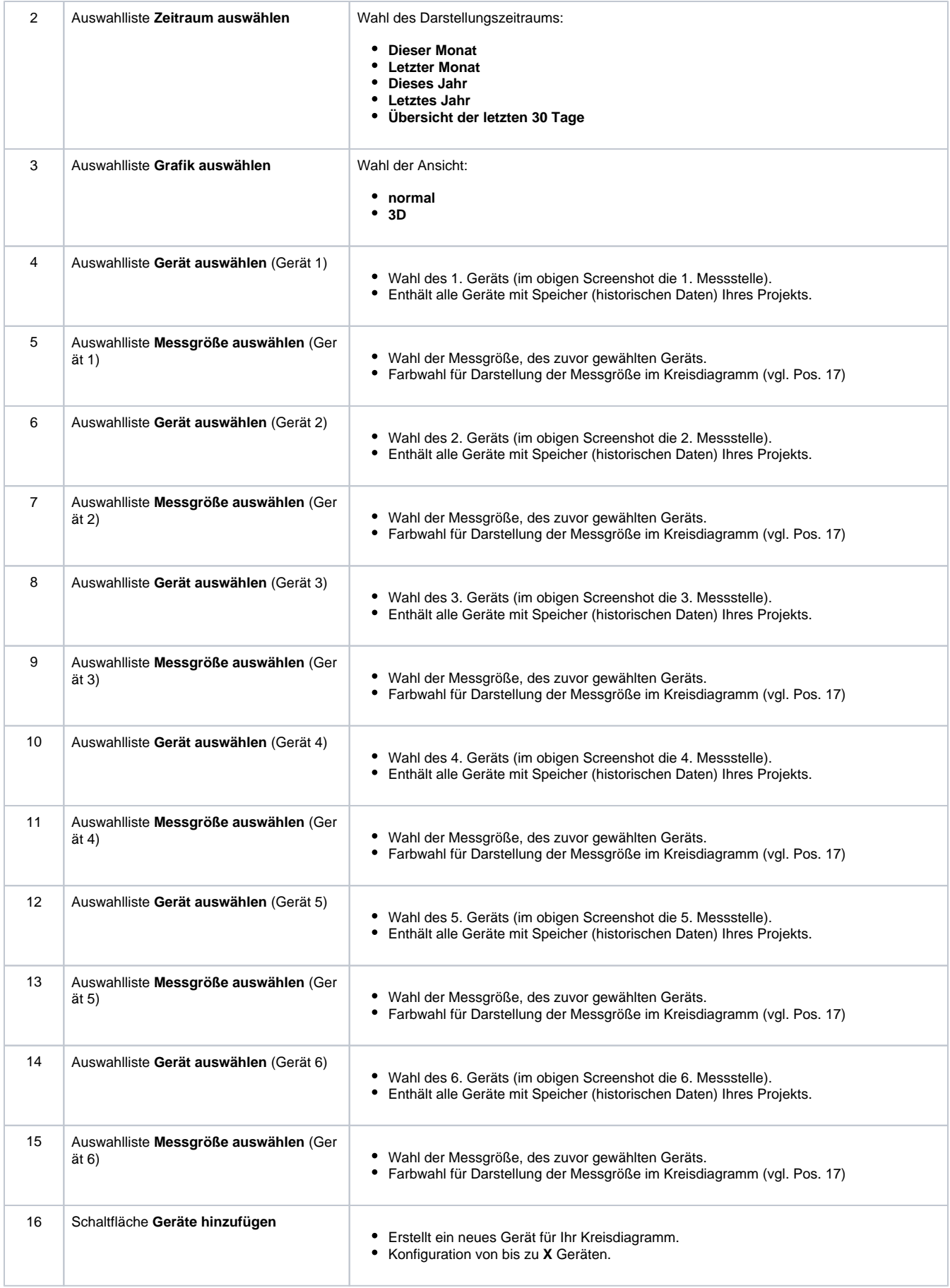

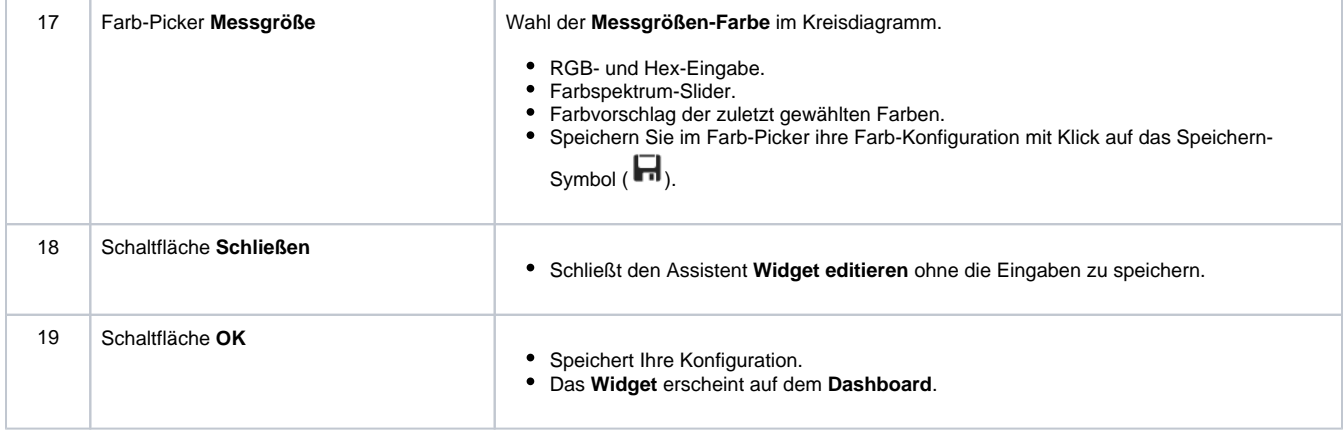